#### **ZAPYTANIE OFERTOWE**

## **na dostawę sprzętu TIK dla potrzeb realizacji Rządowego programu rozwijania szkolnej infrastruktury oraz kompetencji uczniów i nauczycieli w zakresie technologii informacyjno**komunikacyjnych – "Aktywna tablica".

#### **I. ZAMAWIAJĄCY:**

Nazwa: Szkoła Podstawowa im. Jana Pawła II Adres: 13-111 Janowiec Kościelny 61

## **II. PRZEDMIOT ZAMÓWIENIA:**

Zamawiający zwraca się z prośbą o przedstawienie oferty cenowej na dostawę sprzętu TIK dla potrzeb realizacji Rządowego programu rozwijania szkolnej infrastruktury oraz kompetencji uczniów i nauczycieli w zakresie technologii informacyjno-komunikacyjnych – "Aktywna tablica" zgodnie z następującą **specyfikacją:**

#### **1. Rodzaj i ilość pomocy dydaktycznych**

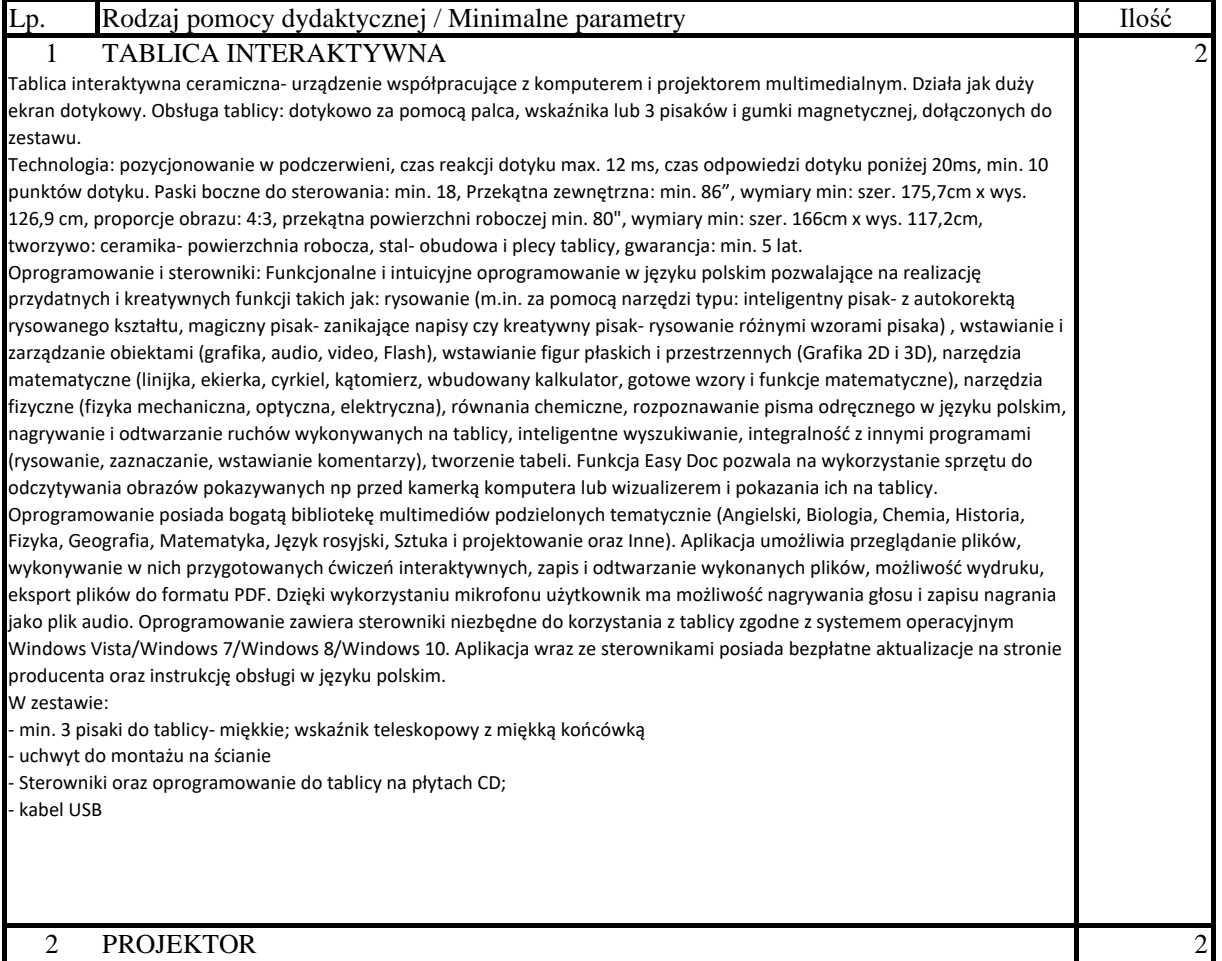

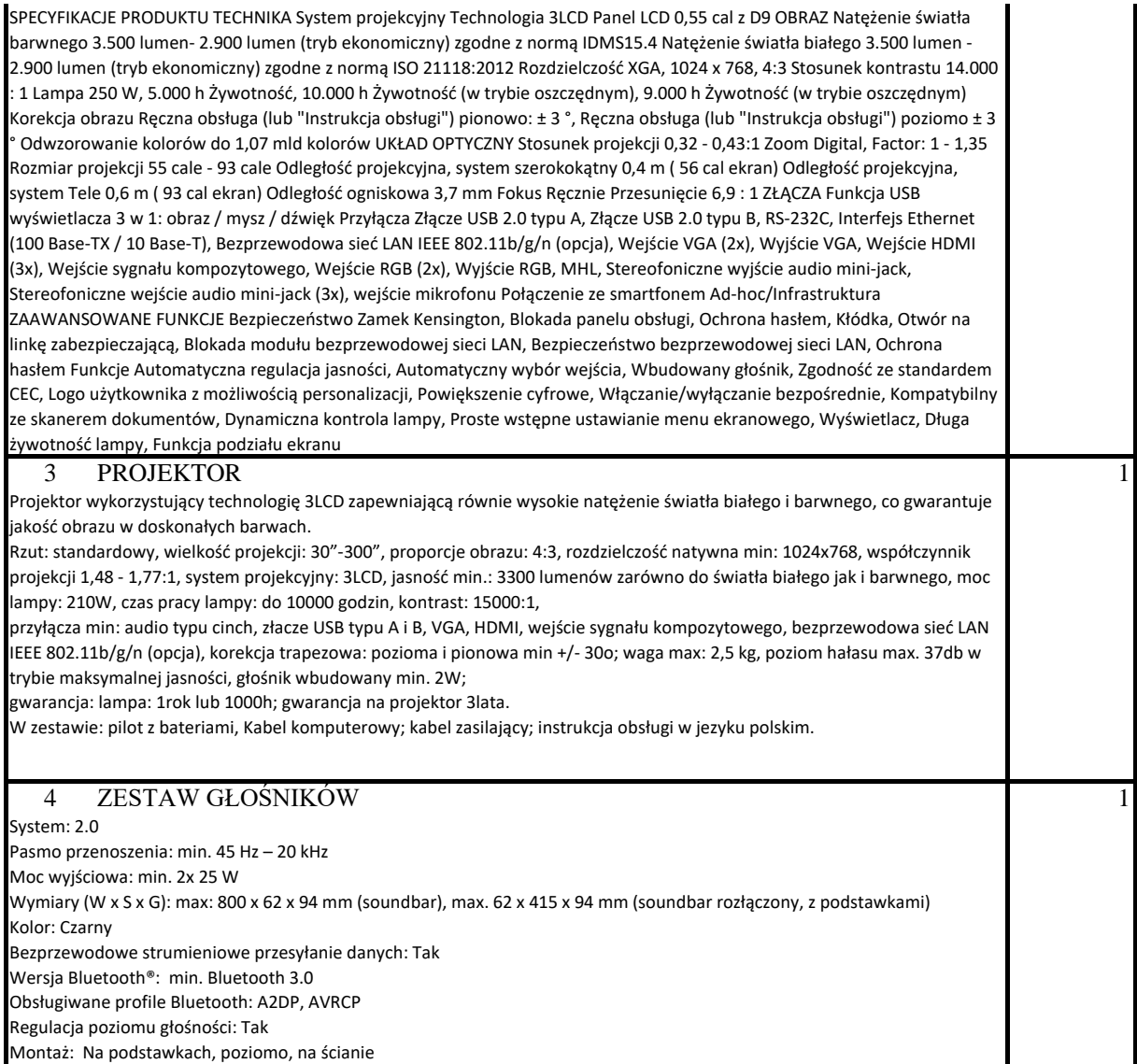

## **III. Urządzenia**

1. posiadają deklarację CE;

2. posiadają certyfikat ISO 9001 dla producenta;

3. w przypadku zakupu danego rodzaju pomocy dydaktycznych w więcej niż jednym egzemplarzu wszystkie pomoce dydaktyczne danego rodzaju pochodzą od jednego producenta;

4. komplet urządzeń i oprogramowania do obsługi pomocy dydaktycznych danego rodzaju pochodzi od jednego dostawcy;

5. są fabrycznie nowe (wyprodukowane nie wcześniej niż 9 miesięcy przed dostawą) i wolne od obciążeń prawami osób trzecich;

6. posiadają dołączone niezbędne instrukcje i materiały dotyczące użytkowania w języku polskim;

7. posiadają okres gwarancji udzielonej przez producenta lub dostawcę nie krótszy niż 2 lata.

8. oferent udostęni bezpłatnie, na czas nieokreślony bibliotekę multimedialną

## **2. Dostawa, montaż, uruchomienie i szkolenie użytkowników:**

W ramach dostawy urządzeń wykonawca musi zapewnić transport urządzeń we wskazane miejsce (szkoła), zainstalować i uruchomić urządzenia oraz przeszkolić użytkowników (co najmniej dwie osoby) według poniższych wytycznych:

1. zapewnienia instalacji, uruchomienia oraz zintegrowania zakupionych urządzeń i oprogramowania wchodzących w skład pomocy dydaktycznych z infrastrukturą szkolną przez dostawców tych urządzeń i oprogramowania;

2. zapewnienia szkoleń dla nauczycieli w zakresie funkcji i obsługi zakupionych urządzeń wchodzących w skład pomocy dydaktycznych realizowanych przez dostawców tych urządzeń i oprogramowania.

## **IV. WARUNKI UDZIAŁU W ZAPYTANIU OFERTOWYM**

Ofertę może złożyć Wykonawca, który:

- 1. Wykona przedmiot zamówienia w terminie.
- 2. Rozliczy się z Zamawiającym na podstawie faktury VAT.
- 3. Wymagania wobec Wykonawcy:
	- 1) Sytuacja ekonomiczna i finansowa zapewniająca wykonanie zamówienia zgodnie
	- z wymogami określonymi w zapytaniu ofertowym
	- 2) Wiedza i doświadczenie pozwalające na realizację zamówienia zgodnie
	- z wymogami określonymi w zapytaniu ofertowym

Zamawiający uzna ww. warunek za spełniony jeżeli wykonawca wykaże, że wykonał w okresie ostatnich trzech lat przed upływem terminu składania ofert, a jeżeli okres prowadzenia działalności jest krótszy, to w tym okresie, co najmniej 1 dostawę odpowiadającą swoim rodzajem dostawie stanowiącej przedmiot zamówienia w ramach programu Aktywna Tablica na kwotę minimum 60.000,00 zł brutto.

# **V. OPIS SPOSOBU PRZYGOTOWANIA OFERTY**

Zamawiający nie dopuszcza możliwości składania ofert wariantowych. Oferent powinien przedstawić ofertę na formularzu załączonym do niniejszego zapytania w formie oryginału *(załącznik nr 1 Formularz ofertowy)* lub skanu. Do oferty należy załączyć wykaz dostaw (załącznik nr 2 Wykaz dostaw).

W nieprzezroczystej kopercie z dopiskiem "Oferta-Aktyna Tablica".

## **VI. MIEJSCE ORAZ TERMIN SKŁADANIA OFERT**

Oferta powinna być dostarczona osobiście lub przesłana za pośrednictwem: poczty, kuriera lub osobiście pod adres: lub wysłana mailowo na adres: **- od dnia:** 24.09.2019 **do dnia:** 27.09.2019 do godziny 15.00 zsjanowieckoscielny@wp.pl Szkoła Podstawowa im. Jana Pawła II 13-111 Janowiec Kościelny 61

Oferent może przed upływem terminu składania ofert zmienić lub wycofać swoją ofertę. W toku badania i oceny ofert Zamawiający może żądać od oferentów wyjaśnień dotyczących treści złożonych ofert.

Wykonawca pokrywa wszystkie koszty związane z przygotowaniem i dostarczeniem oferty.

#### **VII. TERMIN WYKONANIA ZAMÓWIENIA**

30 dni od dnia złożenia zamówienia

## **VIII. OCENA OFERTY**

Zamawiający dokona oceny ważnych ofert na podstawie następujących kryteriów: 1. Cena 100%

#### **IX. INFORMACJE DOTYCZĄCE WYBORU NAJKORZYSTNIEJSZEJ OFERTY**

O wyborze najkorzystniejszej oferty Zamawiający zawiadomi mailowo. Od roztrtrzygnięcia niniejszego zapytania ofertoego nie przysługuje odwołanie.

## **X. DODATKOWE INFORMACJE**

Osoba do kontaktu: Ewa Ostrowskaadres e-mail zsjanowieckoscielny@wp.pl telefon: (89) 626 20 17

**Niniejsze zapytanie ofertowe nie stanowi zobowiązania do zawarcia umowy.**

*Załącznik nr 1 do zapytania ofertowego Formularz ofertowy*

## **OFERTA**

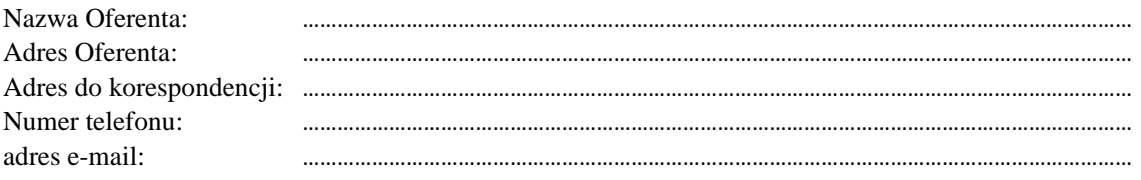

odpowiadając na zapytanie na dostawę sprzętu TIK dla potrzeb realizacji Rządowego programu rozwijania szkolnej infrastruktury oraz kompetencji uczniów i nauczycieli w zakresie technologii informacyjno-komunikacyjnych – "Aktywna tablica" w : …………………………………………………………………………

1. Oferujemy wykonanie przedmiotu zamówienia za cenę:

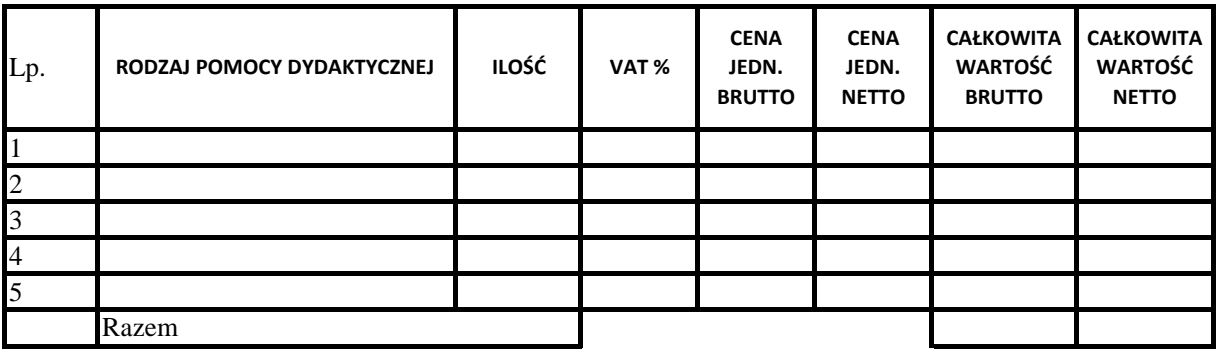

#### 2. Gwarancja:

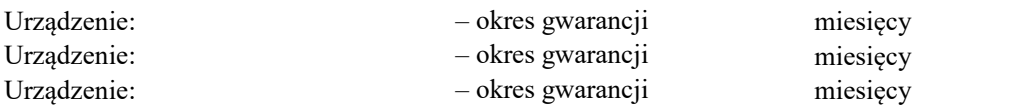

3. Deklaruję ponadto termin wykonania zamówienia zgodnie z zapisami podanymi w zapytaniu ofertowym.

4. Oświadczam, że uczestnicząc w procedurze wyboru wykonawcy na realizację niniejszego zapytania:

- cena brutto obejmuje wszystkie koszty realizacji przedmiotu zamówienia,

- spełniam warunki udziału w postępowaniu i wszystkie wymagania zawarte w zapytaniu ofertowym,

uzyskałem od Zamawiającego wszelkie informacje niezbędne do rzetelnego sporządzenia niniejszej oferty,

- uznaję się za związanego treścią złożonej oferty przez okres 30 dni od daty złożenia oferty,

- znajduję się w sytuacji ekonomicznej i finansowej zapewniającej wykonanie zamówienia, zgodnej z wymogami określonymi w zapytaniu ofertowym

- posiadam wiedzę i doświadczenie pozwalające na realizację zamówienia zgodnie

z wymogami określonymi w zapytaniu ofertowym

zrealizuję przedmiot umowy w terminie 30 dni od dnia złożenia zamówienia.

*,* 

*(Data i miejsce) (Pieczęć i podpis/y oferenta)*

Jednocześnie stwierdzam/y, iż świadomy/i jestem/śmy odpowiedzialności karnej związanej ze składaniem fałszywych oświadczeń.

*,* 

*(Data i miejsce) (Pieczęć i podpis/y oferenta)*

#### Oświadczenie — Wykaz głównych dostaw

Przystępując do udziału w postępowaniu o zamówienie publiczne na ".................................." składamy wykaz głównych dostaw wykonanych (wykonywanych) w okresie ostatnich trzech lat przed upływem terminu składania ofert, na potwierdzenie spełniania warunku, o którym mowa w rozdziale IV pkt 3 ppkt 2 niniejszego zapytania ofertowego:

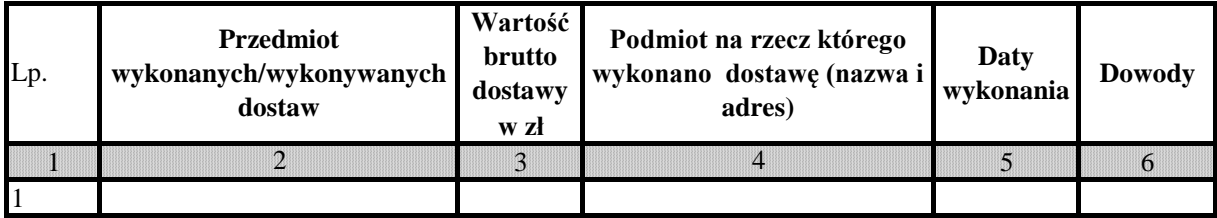

*Uwaga do kol.6:*

*Do wykazu należy dołączyć dowody potwierdzające, że powyższe dostawy/usługi zostały wykonane lub są wykonywane należycie.*

*Należy wpisać nazwę dowodu (dokumentu) potwierdzającego, że dostawy/usługi zostały wykonane lub są wykonywane należycie.*

*Jeżeli Zamawiający jest podmiotem, na rzecz którego wskazane w wykazie dostawy/usługi zostały wcześniej wykonane, Wykonawca nie ma obowiązku przedkładania dowodów.*

Miejscowość, data

 (podpis(-y) i pieczęć(-cie) osoby(-ób) upoważnionej (-ych) do reprezentowania Wykonawcy)